# PA152: Efficient Use of DB 9. Schema Tuning

Vlastislav Dohnal

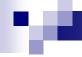

#### Schema (revision)

- Relation schema
  - relation name and a list of attributes, their types and integrity constraints
  - □ E.g.,
    - Table student(<u>uco</u>, name, last\_name, day\_of\_birth)
- Database schema
  - □ Schema of all relations

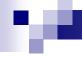

#### Differences in Schema

- Same data organized differently
  - Different tables and relationships
  - □ Possible replication of data (e.g., "aggregates" from NoSQL databases)

- □ Example of business requirements
  - Suppliers
    - Address
  - Orders
    - □ Part/product, quantity, supplier

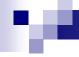

#### Differences in Schema

- Alternatives
  - □ Schema A

Order1(supplier\_id, part\_id, quantity, supplier\_address)

□ Schema B

Order2(supplier\_id, part\_id, quantity)

Supplier(id, address)

- Differences
  - □ Schema B saves space.
  - Schema A may not keep address when there is no order.

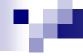

#### Differences in Schema

- Performance trade-off
  - Frequent access to address of supplier given an ordered part
    - → schema A is good (no need for join)
  - Many new orders
    - → schema A wastes space (address duplicates)
    - → relation will be stored in more blocks

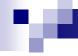

#### Theory of Good Schema

- Normal forms
  - □ 1NF, 2NF, 3NF, Boyce-Codd NF, ...
- Functional dependency
  - $\Box A \rightarrow B$ 
    - B functionally depends on A
    - Value of attr. B is determined if we know the value of attr. A
    - Let t, s be rows of a relation, then  $t[A] = s[A] \Rightarrow t[B] = s[B]$

```
Vertical Partitioning

■ Example: Telephone Provider

Customer entity has id, address and remaining credit value.

■ Deps.

□ deptor deptor d
```

### 70

#### Theory of Good Schema

- Order1(supplier\_id, part\_id, quantity, supplier\_address)
- Expected functional dependencies:
  - □ supplier\_id → supplier\_address
  - □ supplier\_id, part\_id → quantity

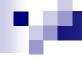

### Theory of Good Schema

- K is a primary key
  - $\square K \rightarrow R$
  - $\Box L \rightarrow R$  for any  $L \subset K$ 
    - i.e., for each attribute A in R holds:

$$K \rightarrow A$$
 and  $L \not\rightarrow A$ 

□ which is 2NF

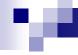

### Theory of Good Schema

- Example
  - Order1(supplier\_id, part\_id, quantity, supplier\_address)
  - □ supplier\_id → supplier\_address
  - □ supplier\_id, part\_id → quantity

- □ supplier\_id, part\_id is the primary key
  - so, supplier\_id, part\_id → supplier\_address
  - but supplier\_id → supplier\_address

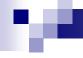

#### Schema Normalization

- □ 1NF all attributes are atomic
- □2NF all attributes depend on a whole super-key
- □3NF all attributes depend directly on a candidate key
  - no transitive dependency
  - but a non-key attribute can also be functionally dependent on another non-key attribute
- BCNF
- Normalization
  - = transformation to BCNF/3NF

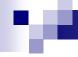

#### Schema Normalization

- A relation R is normalized if
  - $\square$  every functional dependency  $X \rightarrow A$  involving attributes in R has the property that X is a (super-)key.

#### Example

- Order1(supplier\_id, part\_id, quantity, supplier\_address)
  - supplier\_id → supplier\_address
  - supplier\_id, part\_id → quantity
- Is not normalized

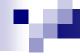

#### Schema Normalization

- Example
  - Order2(supplier\_id, part\_id, quantity)
    - supplier\_id, part\_id → quantity
  - □ Supplier(id, address)
    - id → address
  - Schema is normalized

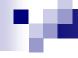

#### Practical Schema Design

- Identify entities
  - □ Customer, supplier, order, ...
- Each entity has attributes
  - □ Customer has an address, phone number, ...
- There are two constraints on attributes:
  - 1. An attribute cannot have attribute of its own (atomicity).
  - 2. The entity associated with an attribute must functionally determine that attribute.
    - A functional dependency for each non-key attribute.

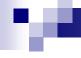

#### Practical Schema Design

- Each entity becomes a relation
- To these relations, add relations that reflect relationships between entities
  - □ E.g., WorksOn(emp\_id, project\_id)
- Identify the functional dependencies among all attributes and check that the schema is normalized
  - □ If functional dependency  $AB \rightarrow C$ , then ABC should be part of the same relation.

# 10

### Vertical Partitioning

- Example: Telephone Provider
  - Customer entity has id, address and remaining credit value.
    - Deps:
      - $\square$  id  $\rightarrow$  address
      - $\square$  id  $\rightarrow$  credit
  - Normalized schema design
    - Customer(id, address, credit)
    - Or
      - □ CustAddr(id, address)
      - □ CustCredit(id, credit)
  - Which design is better?

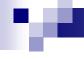

### Vertical Partitioning

- Which design is better, depends on the query pattern:
  - □ The application that sends a monthly statement.
  - □ The credit is updated or examined several times a day.
- → The second schema might be better
  - □ Relation CustCredit is smaller
    - Fewer blocks; may fit in main memory
    - → faster table/index scan

### .

### Vertical Partitioning – Tradeoff

- Single relation is better than two
  - □ if attributes are queried together
  - $\square \rightarrow$  no need for join
- Two relations are better if
  - Attributes queried separately (or some much more often)
  - □ Attributes are large (long strings, ...)
    - Caveat: LOBs are stored apart of the relation.
  - Or some attributes are updated more often than the others.

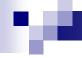

#### Vertical Partitioning

- Another example
  - □ Customer has id and address (street, city, zip)
- Is this normalization convenient?
  - CustStreet(id, street)
  - □ CustCity(id, city, zip)

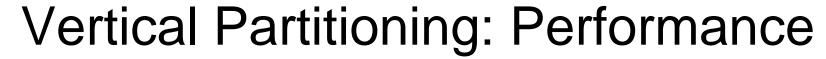

- $\blacksquare$  R(X,Y,Z) X integer, Y and Z large strings
  - □ Performance depends on query pattern

#### **Table Scan**

No partitioning: R(X,Y,Z)

Vert. part.: R1(<u>X</u>,Y) R2(<u>X</u>,Z)

SQLServer 2k Windows 2k

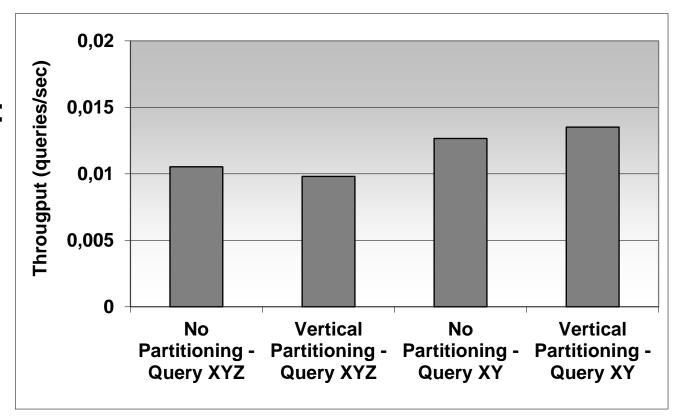

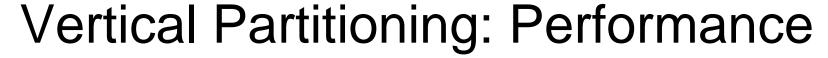

- R(X,Y,Z) X integer, Y and Z long strings
  - □ Selection X=?, project XY or XYZ

#### **Index Scan**

Vert. part. gives advantage if proportion of accessing XY is greater than 25%.

Join requires 2 index accesses.

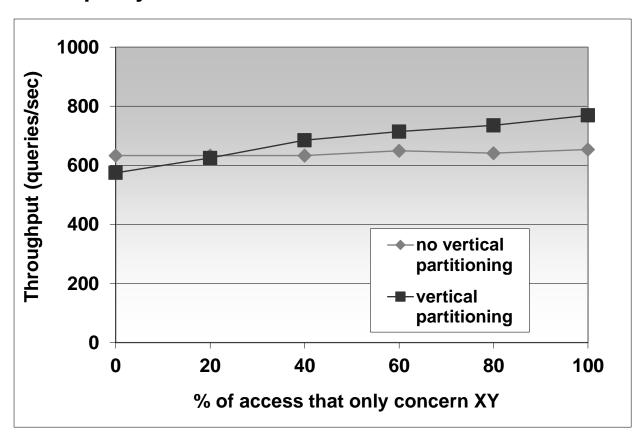

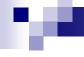

- Start with normalized schema
- Add attributes of a relation to the other
- Example
  - Stock market (brokers)
    - Price trends for last 3 000 trading days
    - Broker's decision based on last 10 day mainly
  - □ Schema
    - StockDetail(<u>stock\_id</u>, issue\_date, company)
    - StockPrice(stock\_id, date, price)

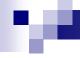

- Schema
  - StockDetail(<u>stock\_id</u>, issue\_date, company)
  - □ StockPrice(<u>stock\_id</u>, <u>date</u>, price)
- Queries for all 10-day prices are expensive
  - Even though there is an index on stock\_id, date
  - □ Join is needed for further information from StockDetail

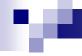

- Replicate some data
- Schema
  - StockDetail(<u>stock\_id</u>, issue\_date, company, price\_today, price\_yesterday, ..., price\_10d\_ago)
  - □ StockPrice(<u>stock\_id</u>, <u>date</u>, price)
- Queries for all 10-day prices
  - □ 1x index scan; no join

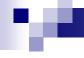

- Disadvantage
  - □ Data replication
    - Not so high
    - Can be diminished by not storing in StockPrice
      - $\square$   $\rightarrow$  but queries for average price get complicated, ...

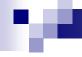

#### **Tuning Denormalization**

- Denormalization
  - □ violating normalization
  - ☐ for the sake of performance!
- Good for
  - Attributes from different normalized relations are often accessed together
- Bad for
  - □ Updates are frequent
    - → locate "source" data to update replicas

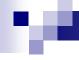

#### **Tuning Denormalization**

- Example (TPC-H)
  - □ region(r\_regionkey, r\_name, r\_comment)
  - □ nation(n\_nationkey, n\_name, n\_regionkey, n\_comment)
  - □ **supplier**(<u>s\_suppkey</u>, s\_name, s\_address,
    - s\_nationkey, s\_phone, s\_acctbal, s\_comment)
  - item(i\_orderkey, i\_partkey, i\_suppkey, i\_linenumber, i\_quantity, i\_extendedprice, i\_discount, i\_tax, i\_returnflag, i\_linestatus, i\_shipdate, i\_commitdate, i\_receiptdate, i\_shipmode, i\_comment)
  - ☐ T(item) = 600 000 T(supplier) = 500, T(nation) = 25, T(region) = 5
- Query: Find items of European suppliers

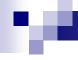

#### **Tuning Denormalization**

Denormalization of item

```
i_itemdenormalized (i_orderkey, i_partkey, i_suppkey, i_linenumber, i_quantity, i_extendedprice, i_discount, i_tax, i_returnflag, i_linestatus, i_shipdate, i_commitdate, i_receiptdate, i_shipmode, i_comment, i_regionname);
```

□ 600 000 rows

### м

#### **Tuning Denormalization**

#### Queries:

```
SELECT i_orderkey, i_partkey, i_suppkey, i_linenumber,
        i_quantity, i_extendedprice, i_discount, i_tax,
        i_returnflag, i_linestatus, i_shipdate, i_commitdate,
        i_receiptdate, i_shipinstruct, i_shipmode, i_comment, r_name
FROM item, supplier, nation, region
WHERE i_suppkey = s_suppkey AND s_nationkey = n_nationkey AND
       n_regionkey = r_regionkey AND r_name = 'Europe';
SELECT i_orderkey, i_partkey, i_suppkey, i_linenumber,
       i_quantity, i_extendedprice, i_discount, i_tax,
       i_returnflag, i_linestatus, i_shipdate, i_commitdate,
       i_receiptdate, i_shipinstruct, i_shipmode, i_comment, i_regionname
FROM itemdenormalized
WHERE i_regionname = 'Europe';
```

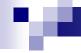

#### Tuning Denormalization: Performance

#### Query:

□ Find items of European suppliers

Normalized: join of 4 relations

<u>Denormalized:</u> one relation 54% perf. gain

Oracle 8i EE Windows 2k 3x 18GB disk (10 000 rpm)

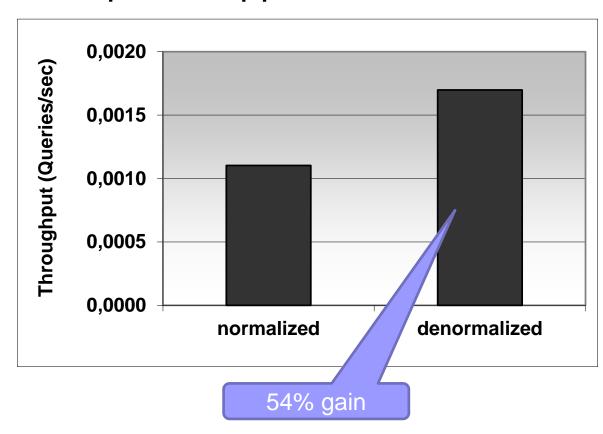

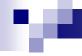

#### Clustered Storage of Relations

- An alternative to denormalization
  - □ aka aggregate in NoSQL databases
- Not always supported by DB system
- Oracle supports
  - Clustered storage of two relations
    - Order(supplier\_id, product\_id, quantity)
    - Supplier(id, address)
  - □ Storage
    - Order records stored at the corresponding supplier record

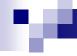

#### Clustered Storage of Relations

#### Example

- Order(supplier\_id, product\_id, quantity)
- Supplier(id, name, city)

```
10, Inter-pro.cz, Brno
10, 235, 5
10, 545, 10
11, Unikov, Prague
11, 123, 30
11, 234, 2
11, 648, 10
11, 956, 1
```

### 100

### Horizontal Partitioning

- Divides table by its rows
  - □ Vertical partitioning = by columns
- Motivation
  - ☐ Smaller volume of data to process
  - □ Rapid deletions
- Use cases
  - □ Data archiving
  - Spatial partitioning
  - ...

#### 100

### Horizontal Partitioning

- Automatically
  - Modern (commercial) DB systems
    - MS SQL Server 2005 and later
    - Oracle 9i and later, ...
    - PostgreSQL 10
- Manually
  - With DBMS support
    - Query optimizer
  - Without DBMS support

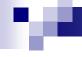

#### Horizontal Partitioning

- Are query rewrites necessary?
  - □ Automatic partitioning
    - No rewrites necessary
  - Manual partitioning
    - With DB support
      - □ No rewrites necessary
      - □ Table inheritance / definition of views with UNION ALL
    - Without DB support
      - □ Manual query rewrite
      - List of tables in FROM clause must be changed

#### ne.

### Horizontal Partitioning: SQL Server

- MS SQL Server 2005 and later
  - Define partitioning function
    - CREATE PARTITION FUNCTION
    - Partitioning to intervals
  - □ Define partitioning scheme
    - CREATE PARTITION SCHEME
    - Where to store data (what storage partitions)
  - Create partitioned table
    - CREATE TABLE ... ON partitioning scheme
    - Stored data are automatically split into partitions
  - □ Create indexes
    - CREATE INDEX
    - Indexes are created on table partitions, i.e., automatically partitioned

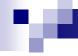

#### Horizontal Partitioning: Oracle

- Oracle 9i and later
  - □ Partitioning by intervals, enums, hashing
    - Composite partitioning supported
      - □ Partitions split into subpartitions
  - □ Included in syntax of CREATE TABLE

http://docs.oracle.com/cd/B19306\_01/server.102/b14200/statements\_7002.htm#i2129707

- PostgreSQL 10 and later
  - □ Partitioning by intervals, enums, hashing
    - CREATE TABLE ... ( ... ) PARTITION BY RANGE (...);

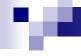

# Horizontal Partitioning: MariaDB

Part of SQL syntax, applies to indexes

```
CREATE TABLE ti (id INT, amount DECIMAL(7,2), tr_date DATE) ENGINE=MylSAM
PARTITION BY HASH( MONTH(tr_date) )
PARTITIONS 6
CREATE TABLE ti ...
PARTITION BY RANGE (MONTH(tr_date)) (
PARTITION spring VALUES LESS THAN (4),
PARTITION summer VALUES LESS THAN (7),
PARTITION fall VALUES LESS THAN (10),
PARTITION winter VALUES LESS THAN MAXVALUE);

hash, range, list; also double partitioning
```

- Consequences to UNIQUE constraints
  - □ All columns used in the table's partitioning expression must be part of every unique key the table may have.

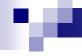

- PostgreSQL 8.2 and later
  - □ Partitioning by intervals, enums
- Principle (<a href="http://www.postgresql.org/docs/current/static/ddl-partitioning.html">http://www.postgresql.org/docs/current/static/ddl-partitioning.html</a>)
  - □ Table inheritance
    - Create a base table
      - □ No data stored, no indexes necessary, ...
    - Individual partitions are inherited tables
      - □ For each table, a CHECK constraint to limit data is defined
    - Create necessary indexes
  - □ Disadvantage: referential integrity cannot be used

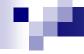

- Implementation principle
  - □ Inserting records
    - Inserted into base table
    - Insert rules defined on the base table
      - □ Insertion to the "newest" partition only → one RULE
      - □ In general, one rule per partition is defined
      - ☐ Triggers can be used too...
  - □ In case views are used,
    - Define *INSTEAD OF* triggers

#### re.

- Example in xdohnal schema (db.fi.muni.cz)
  - Not partitioned table account
    - Primary key id
    - R(account) = 200 000
    - V(account,home\_city) = 5

| home city  | count |
|------------|-------|
| home_city1 | 40020 |
| home_city2 | 40186 |
| home_city3 | 39836 |
| home_city4 | 39959 |
| home_city5 | 39999 |

- □ Partitioned table account\_parted
  - by home\_city (5 partitions)
    - □ Partitions: account\_parted1 .. account\_parted5

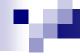

#### Statistics

| Table           | Rows    | Sizes     | Indexes  |
|-----------------|---------|-----------|----------|
| account         | 200 000 | 41 984 kB | 4 408 kB |
| account_parted  | 0       | 0 kB      | 8 kB     |
| account_parted1 | 40 020  | 8 432 kB  | 896 kB   |
| account_parted2 | 40 186  | 8 464 kB  | 896 kB   |
| account_parted3 | 39 836  | 8 392 kB  | 888 kB   |
| account_parted4 | 39 959  | 8 416 kB  | 896 kB   |
| account_parted5 | 39 999  | 8 424 kB  | 896 kB   |
| Totals:         | 200 000 | 42 128 kB | 4 472 kB |

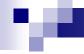

- Query optimizer
  - □ Allow checking constraint on partitions set constraint\_exclusion=on;
- Queries (compare execution plans)

```
select * from account where id=8; select * from account_parted where id=8; select count(*) from account where home_city='home_city1'; select count(*) from account_parted where home_city='home_city1'; select * from account where home_city='home_city1' and id=8; select * from account_parted where home_city='home_city1' and id=8;
```

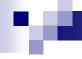

# **Transaction Tuning**

- Application's view of a transaction is:
  - □ It runs isolated without any concurrent activity.
- Database's view of a transaction is
  - Atomic and consistent change of data; many can be run concurrently.
  - □ So, correctness of result must be ensured.

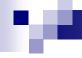

### **Transaction Concurrency**

- Two transactions are concurrent if their executions overlap in time.
  - □ Can happen on a single thread/processor too, e.g., one waiting for I/O to complete.
- Concurrency control
  - □ Controls activity of transactions and make the result appear equivalent to serial execution.
  - □ Typically achieved by mutual exclusion
    - E.g., semaphore

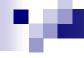

## **Transaction Concurrency**

- A semaphore on the entire database
  - □ == one transaction at a time
  - □ Good for in-memory databases.

- The locking mechanism of
  - □ records or whole relations (tables).
  - □ Read (shared) locks and write (exclusive) locks.
  - □ Good for secondary-memory databases.

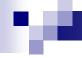

# Concurrency through locking

- Rules of locking
  - 1. A transaction must hold a lock on *x* before accessing *x*.
  - 2. A transaction *must not* acquire a lock on any item *y* after releasing a lock on any item *x*.
- This ensures correctness
  - no update can be made to data that was read (and locked) by someone else.

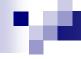

#### **Duration of Transaction**

- Duration effects on performance
  - The more locks a transaction requests, the more likely it is to wait for another transaction to finish.
  - □ The longer T executes, the longer some other transaction may wait if it is blocked by T.
- In operational DBs, shorter transactions are preferred.
  - □ Since updates are frequent.

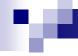

# Transaction Design Guidelines

- Avoid user interaction during a transaction
- Lock only what you need
  - □ E.g., do not filter recs in an app
- Chop the transaction
  - E.g., T accesses x and y. Any other T' accesses at most one of x or y and nothing else.
     T can be divided into two transactions (each modifying x and y separately).
- Weaken isolation level
  - Many DBMSes default to releasing read locks on completing the read IO.

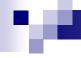

#### Levels of Isolation

- Serializable
- Repeatable read
  - □ Phantom reads (newly inserted recs)
- Read committed
  - Non-repeatable reads (a transaction has committed an update)
- Read uncommitted
  - Dirty reads (non-committed recs); writes are still atomic
- No locking

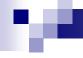

# Query Tuning: Takeaways

- Five basic principles
  - □ Think globally; fix locally
  - Break bottlenecks by partitioning
    - transactions, relations, also more HW ((-:
  - □ Start-up costs are high; running costs are low
    - E.g., it is expensive to begin a read operation on a disk.
  - □ Render unto server what is due unto server
  - Be prepared for trade-offs

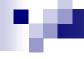

## Lecture Takeaways

- Schema tuning
  - Normalization vs denormalization
  - Vertical partitioning
- Data volume
  - Horizontal partitioning
- Transaction size and isolation level